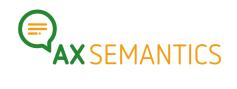

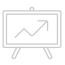

## **AX API**

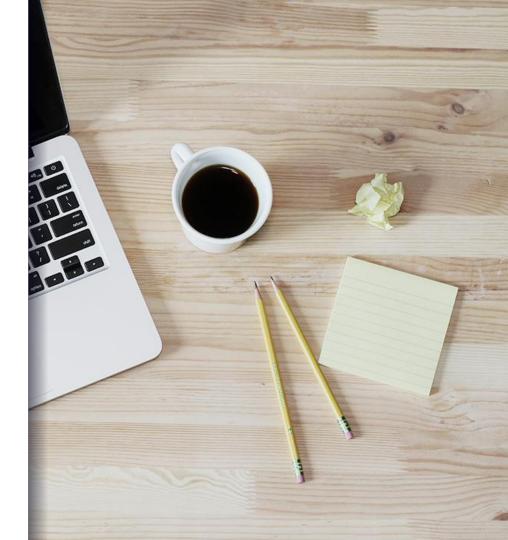

### What will we do today?

- **1.** What will you get with the API?
- **2.** How to API?
- **3.** Let's use the API in Python!

**1.** WHY API?

### Why API?

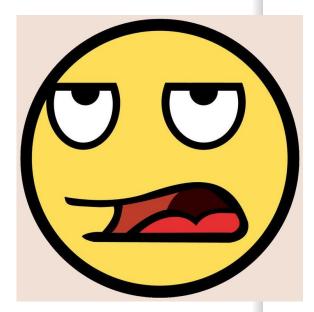

### Does this seem familiar?

- **Export** data out of PIMs all the time
- ➤ Manually modifying data all the time
- > Upload files to AX all the time
- Download text exports as files
- > Rematching text exports from the file **to the product** in the

PIM

### Why API?

### **INTEGRATION TO CUSTOMER SYSTEMS**

- Data delivery
- Text generation
- Text delivery
  - Webhook
  - Instant Generation

### **REPORTING**

Text counts and information about collections can be requested

### TRUE TEXT AUTOMATIZATION

- Cockpit access not needed after text configuration is finalized
- Human intervention is no longer necessary

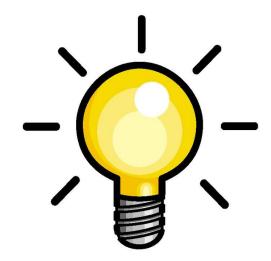

# What our API has to offer

### **AUTHENTICATION**

Only authorized users may use your accounts

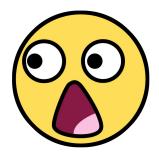

#### **DOCUMENTS**

- Add a document and upload data
- Initiating the text generation for a document
- **Pick up** a document

#### **COLLECTIONS**

- Download all documents of a Collection
- Initiating the text generation for all documents in a collection

### **DIRECT GENERATION**

Get text **immediately** in response to data upload

#### **WEBHOOK**

Get generated texts sent to you

**2.** HOW TO API?

### Round trip through the API

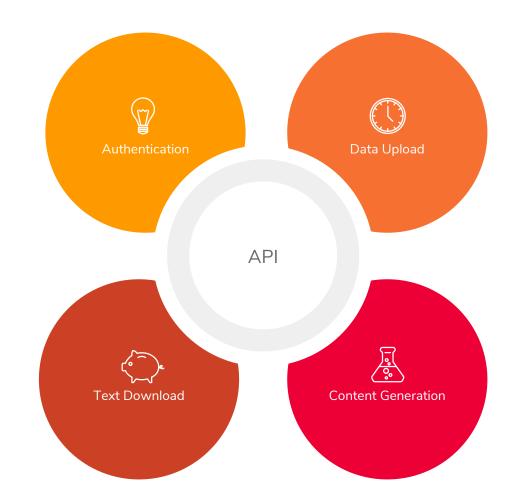

# Basic Elements?

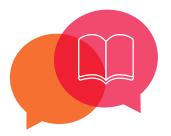

### Collections

- Collection of documents
- Has a unique ID
- Always associated with one specific project

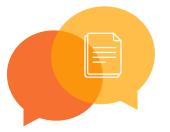

### **Documents**

- Contains a data set in JSON
- Contains the generated text
- Has a unique ID
- Has a Name

# Basic Operations of APIs?

#### **GET**

- Inspect document details
- Get text
- Get a list of all documents
- Get reports

### **PATCH**

- Update existing elements
- New data in an existing document
- New documents in an existing collection

### **POST**

- Add documents and upload data
- Trigger text generation
  - For a document
  - For a whole collection
- Create a **new collection**

# 3. API IN PYTHON

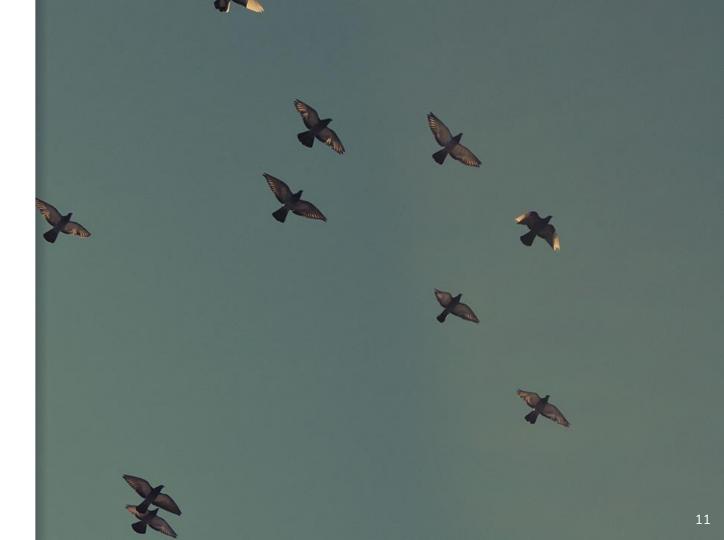

# We use the API in Python!

### 1. Authentication

- a. Find the refresh\_token
- b. Create the time\_limited\_token
- c. Use the time\_limited\_token

### 2. Data Upload

- a. Create a project
- b. Create a collection
- c. Create a document and upload a data set

### 3. **Trigger** text generation

Generate a text via API

### 4. Text download

a. Request text from API